# DEVCON 2015

SOFTWARE ENGINEERING FOR MEDIA

# **TUESDAY 06 OCTOBER**

10:00 – 10:30 *Registration & coffee*

## SESSION 1: KEYNOTE

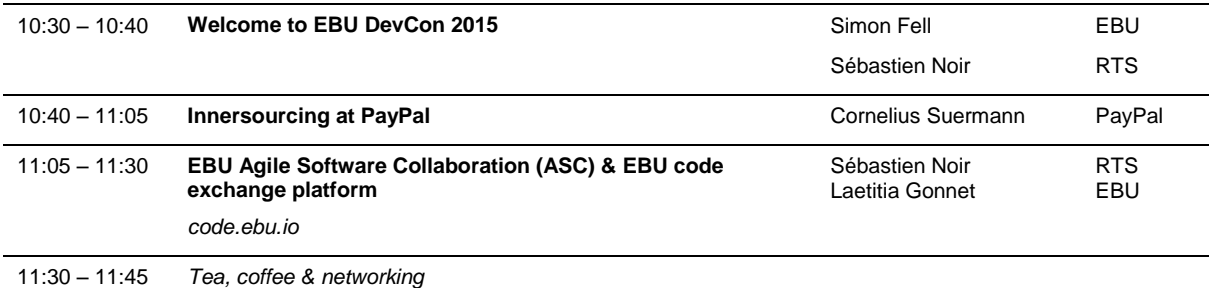

## SESSION 2: AGILE CULTURE

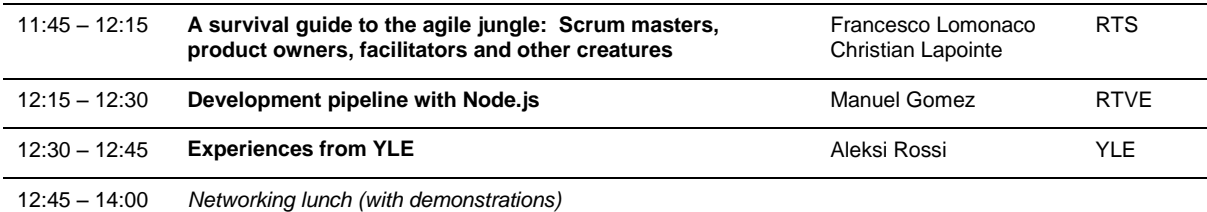

## SESSION 3: OPEN SOURCE AND DEVELOPMENT

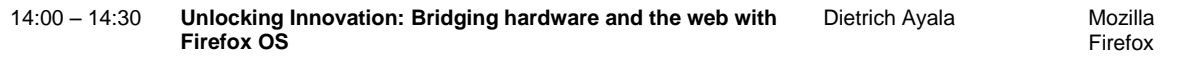

## SESSION 4: USER IDENTITY MANAGEMENT TRACK

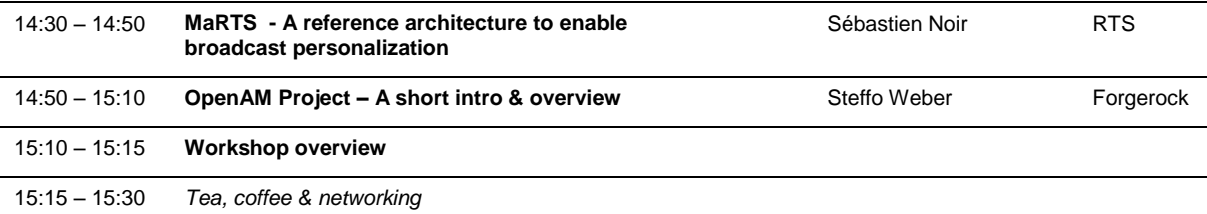

## SESSION 5: GET HANDS-ON

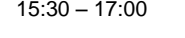

**TRACK 1: Cross platform authentication (CPA)** Learn how to implement CPA and about its architecture, including mobile, HbbTV and RadioTAG libs. Sean O'Halpin (BBC) and Chris Needham (BBC)

**TRACK 2: React & d3.js**

Learn how to build amazing data visualisations. Christopher Chiche (OptumSoft)

# EVENING SESSION: SOCIAL EVENT & PITCHES

19:00 **A series of lighting talks by start-ups from the VRT media eco-system "Sandbox" & informal drinks**

RTS, Quai Ernest-Ansermet 20, Geneva

*\*The 'Sandbox' Project is an EBU, VRT, iMinds initiative that supports innovative collaborations and smart co-creation for public and private organizations.*

# DEVCON 2015

# SOFTWARE ENGINEERING FOR MEDIA

# **WEDNESDAY 07 OCTOBER**

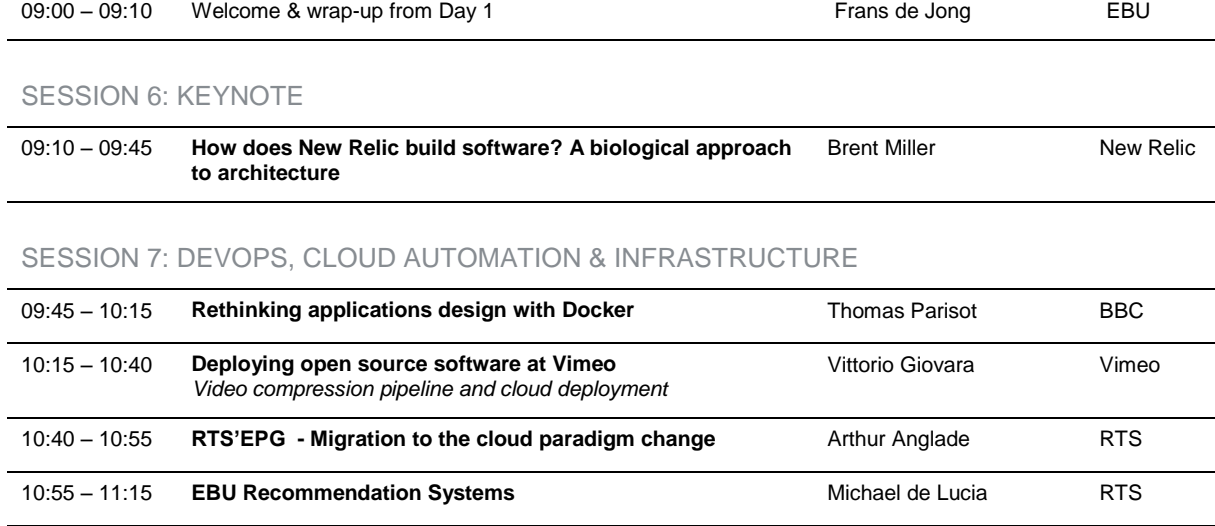

# SESSION 8: PROUD TO PRESENT

11:15 – 11:30 *Tea, coffee & networking*

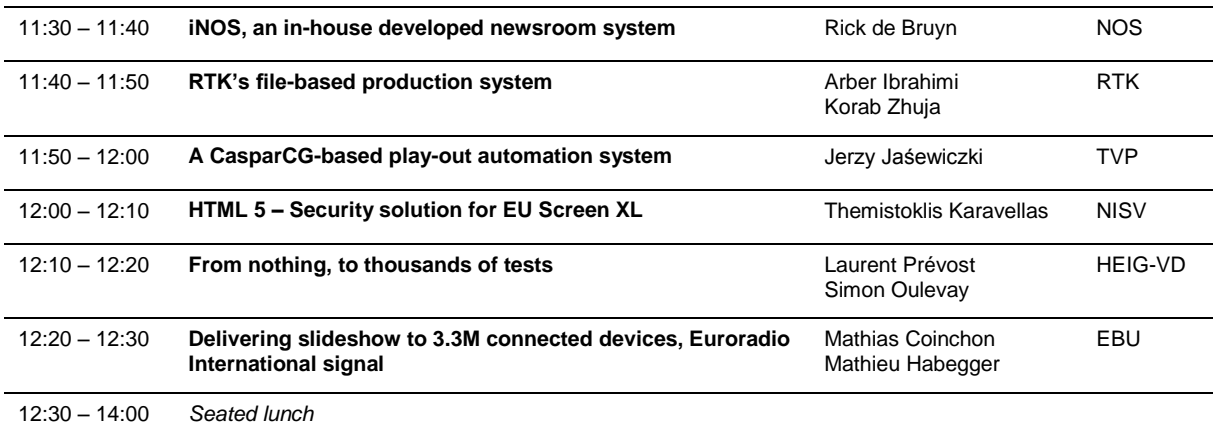

# SESSION 9: BIG DATA JOURNALISM & SECURITY

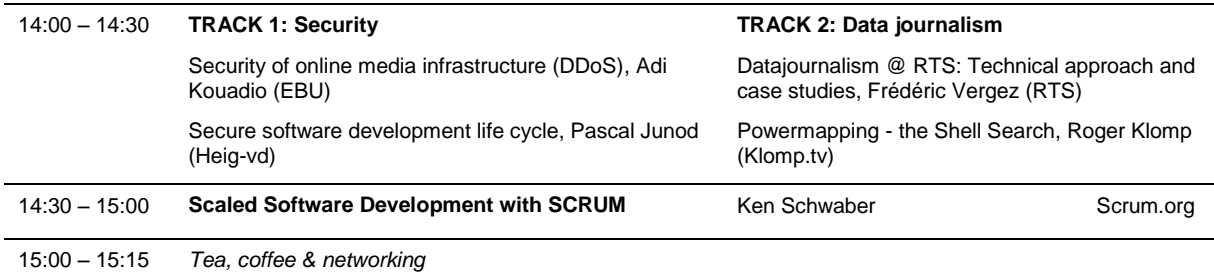

# SESSION 11: GET HANDS-ON

## 15:15 – 17:00 **TRACK 1: Visual Radio**

Manager

Coinchon (EBU)

Learn how to generate a visual slideshow using the EBU Content

Mathieu Habegger & Mathias

## **TRACK 2: Agile clinic**

Let the doctor make you become better!

Francesco Lomonaco & Christian Lapointe (RTS)

#### **TRACK 3: SRG Open Source Mobile Media Players**

Learn how to simply integrate iOS and Android libraries in your own application and customise it.

Sébastien Chauvin et Cédric Foellmi (RTS)